#### Grundlagen TCP/IP

#### C3D2 – Chaostreff Dresden

#### Sven Klemm sven@elektro-klemm.de

# Gliederung

- TCP/IP
	- Schichtenmodell / Kapselung
- ARP
	- Spoofing
	- Relaying
- IP
- ICMP
	- Redirection
- UDP
- TCP

### Schichtenmodell

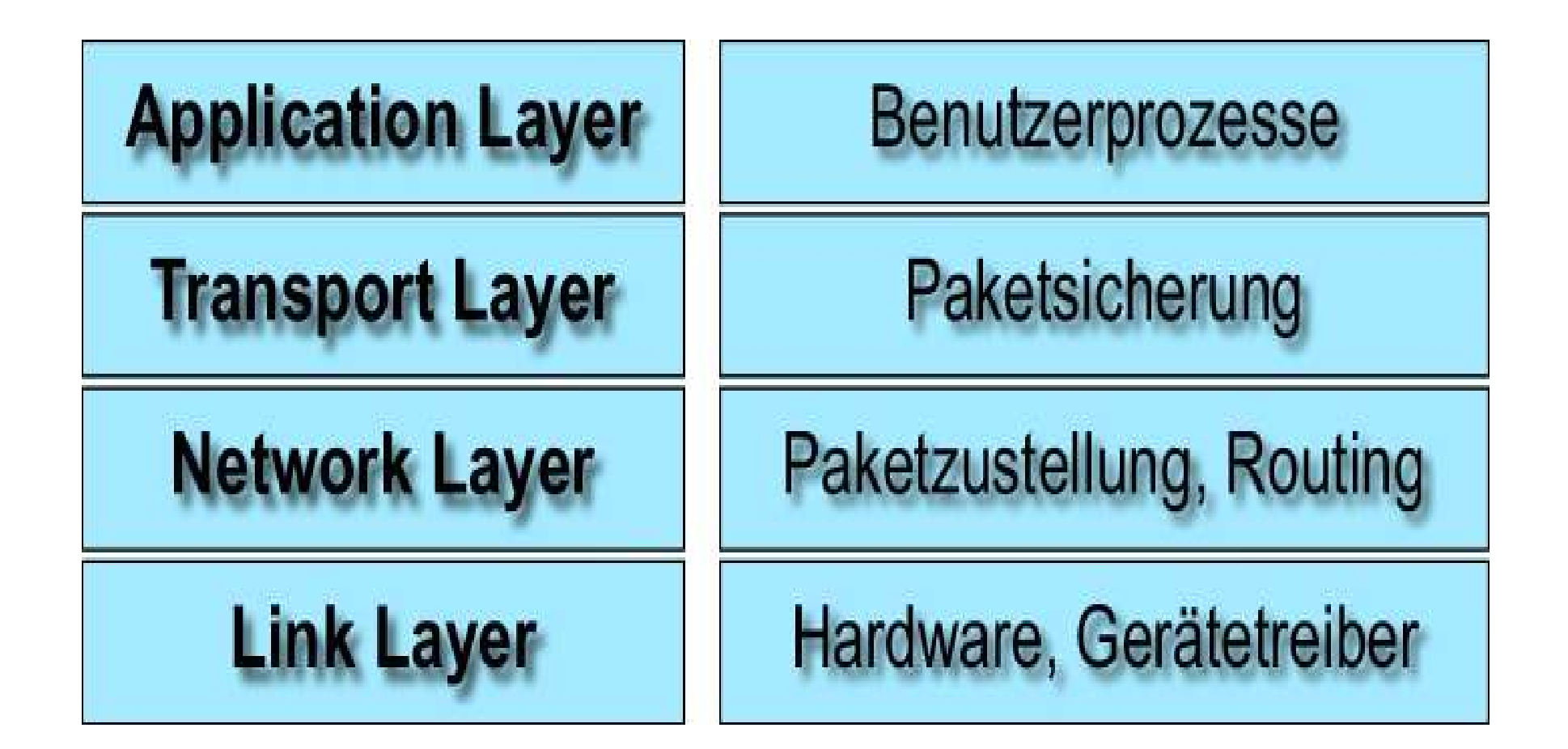

#### Protokolle der Schichten

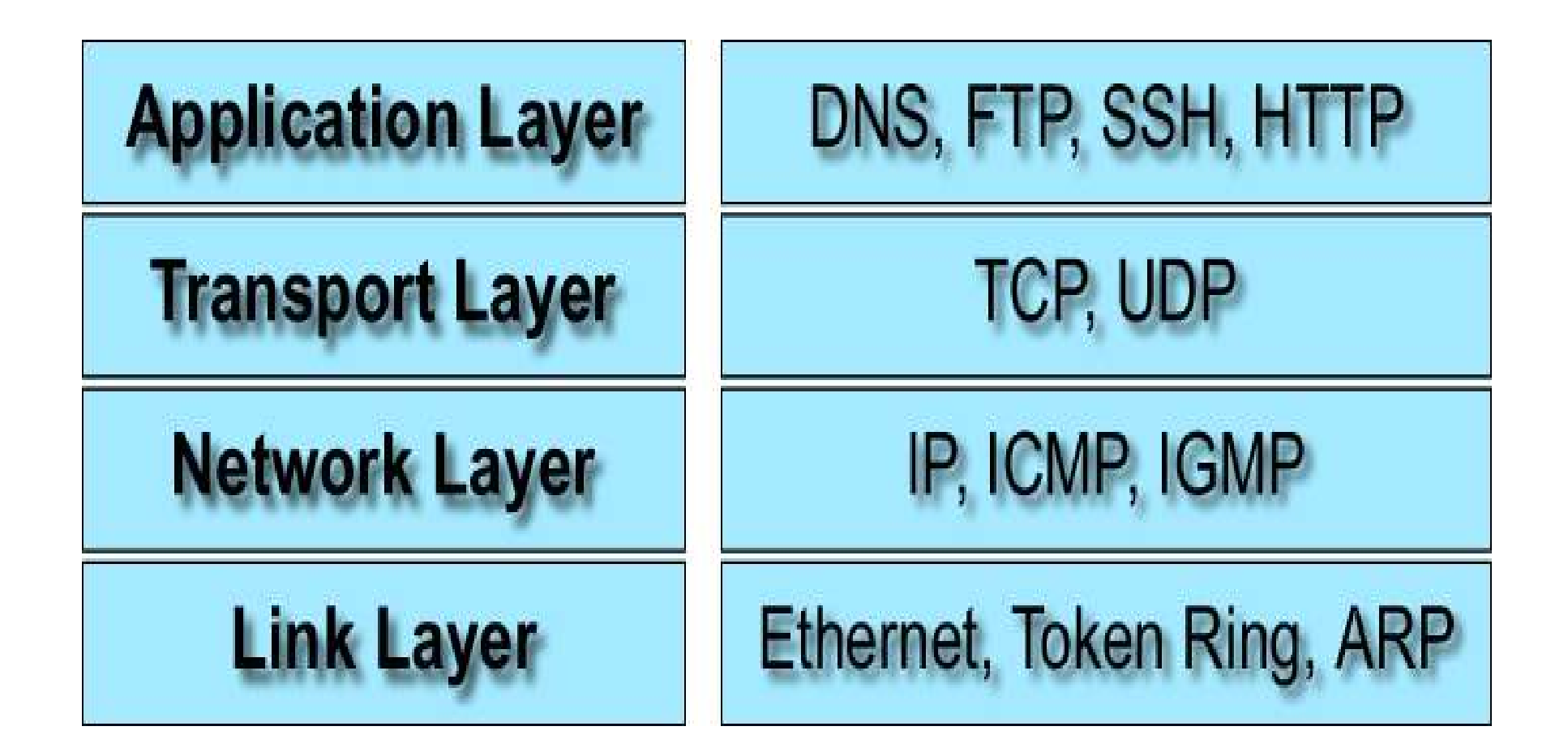

# Kapselung

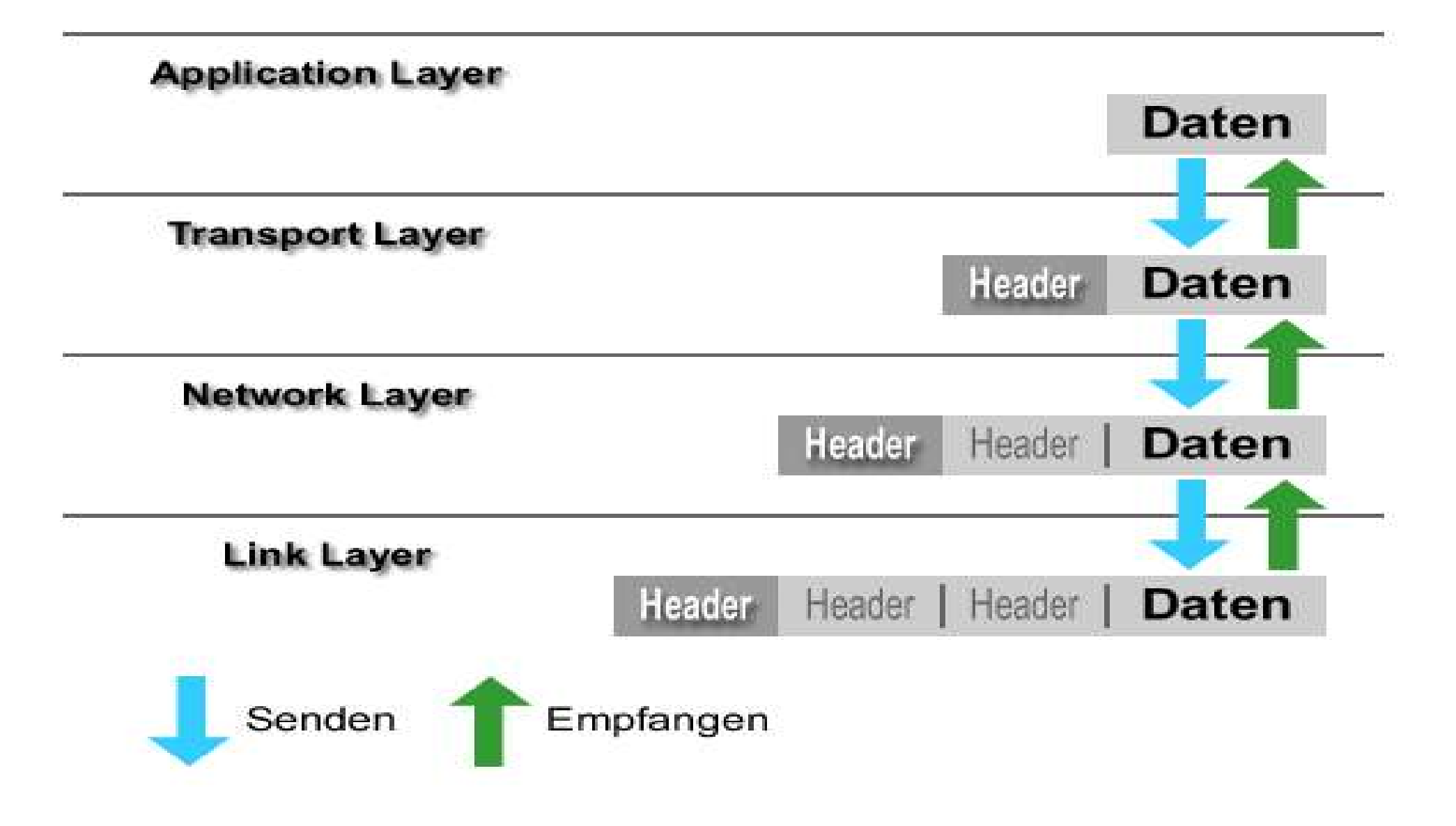

## ARP – Address Resolution Protocol

- Auflösung von IP-Adressen in Hardwareadressen
- Identifizierung der Netzwerkadapter über MAC-Adressen (Media Acess Control)
- Ethernet-Adressen (48 Bit) sind weltweit eindeutig in der Hardware gespeichert
- ARP-Anfrage: Broadcast
- ARP-Antwort: Unicast

## ARP

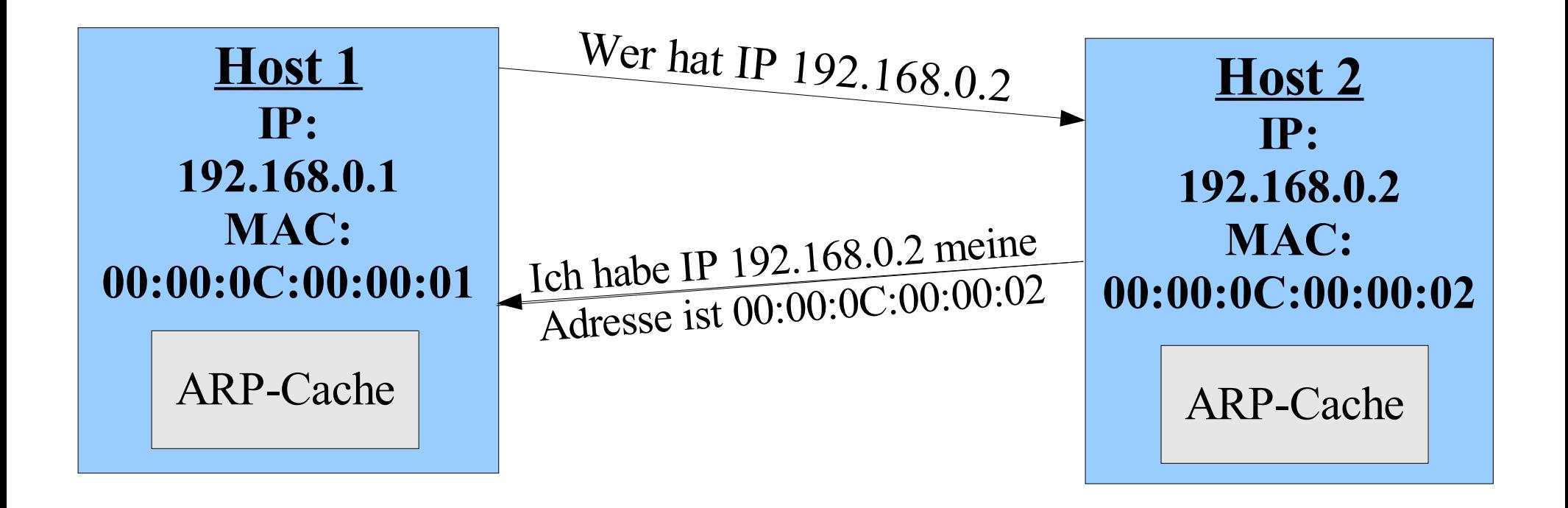

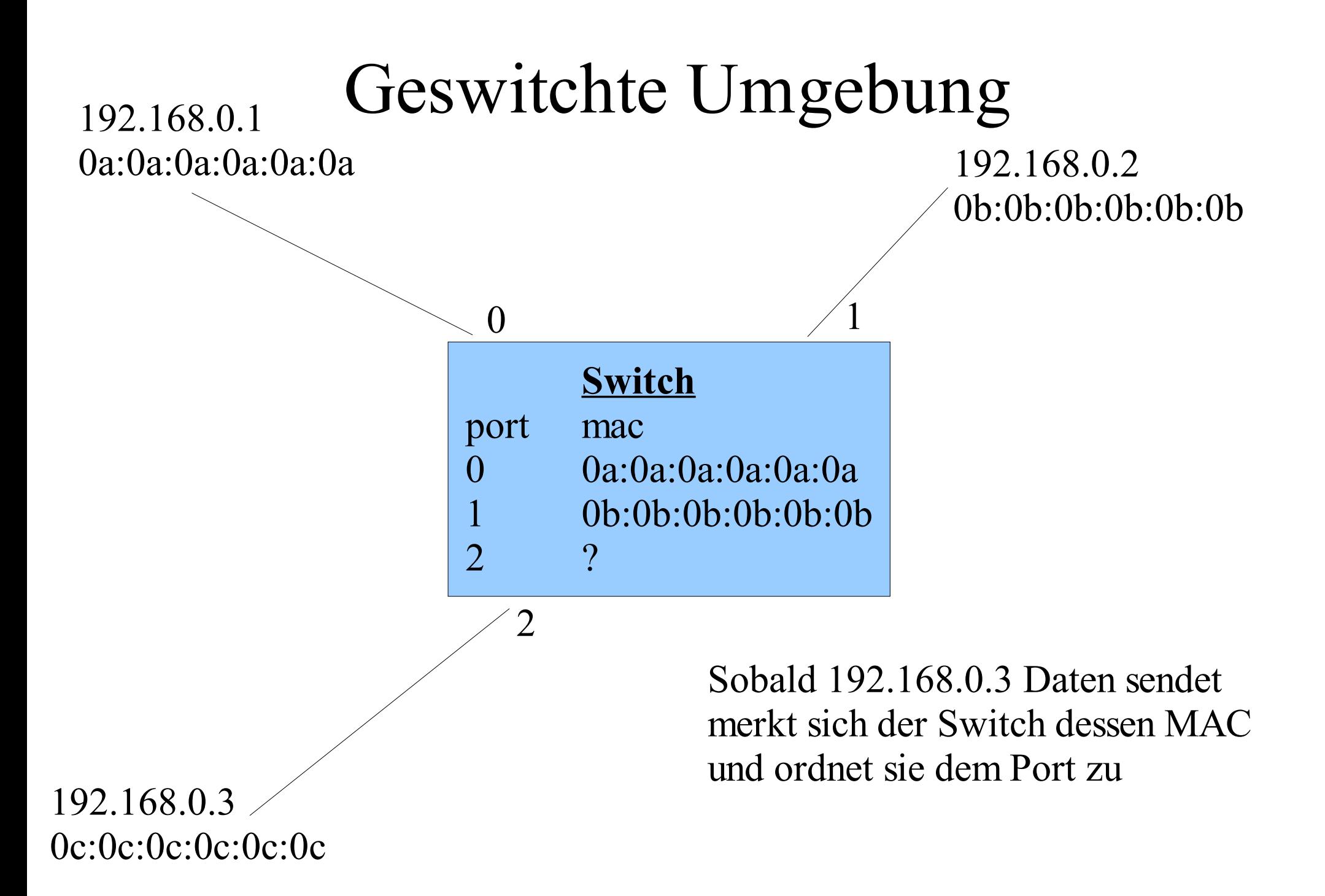

# ARP Spoofing

- Übernahme einer strategisch wichtigen Position
- Stören einer bestehenden Verbindung
- z.B.: arpspoof
	- spak
	- packit
	- hunt

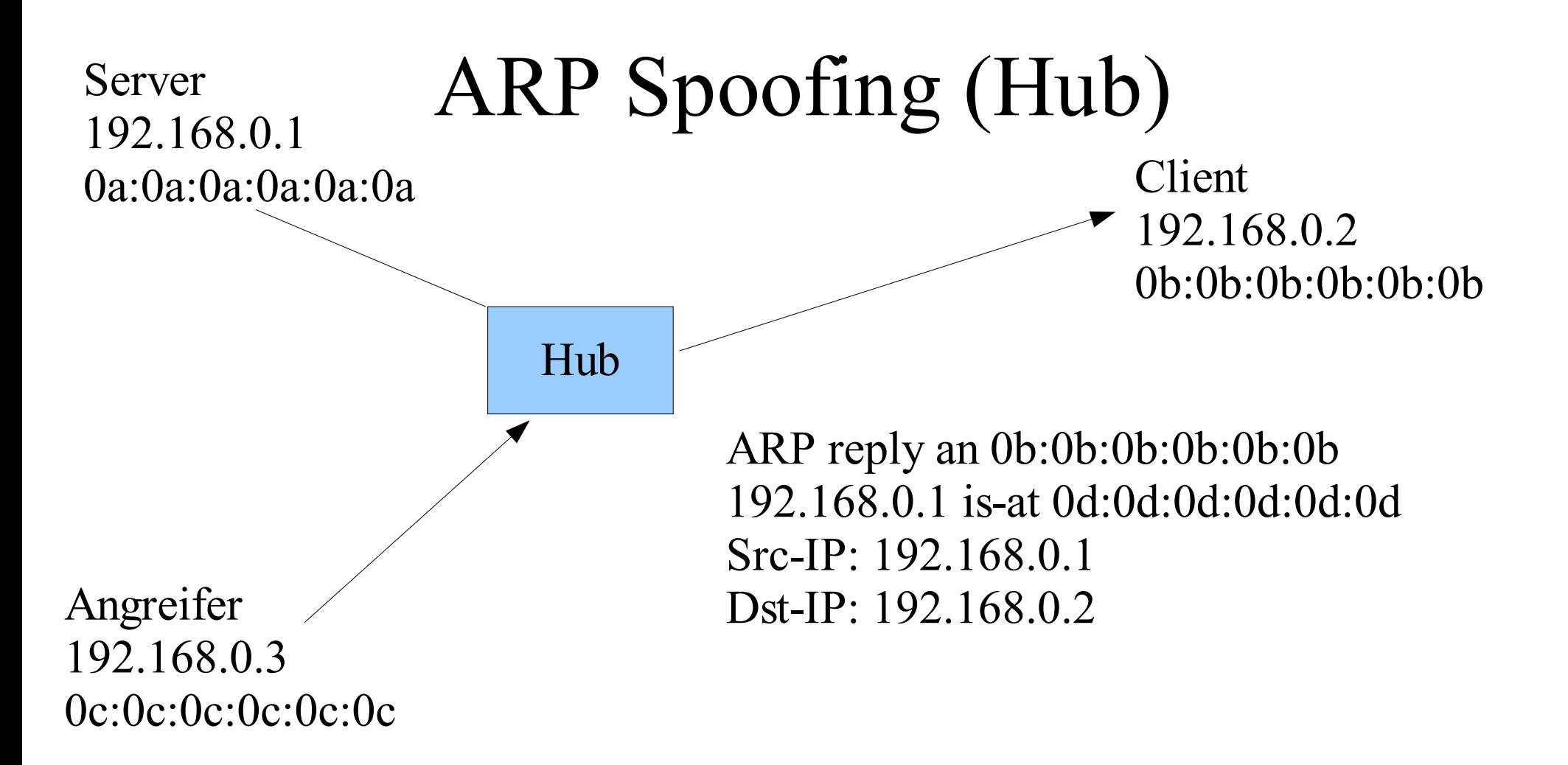

#### **Angreifer will Client vom Server abklemmen**

- ●192.168.0.3 generiert gefälschte ARP-Antwort
- ●192.168.0.2 ändert den Eintrag für 192.168.0.1 in seinem ARP-Cache

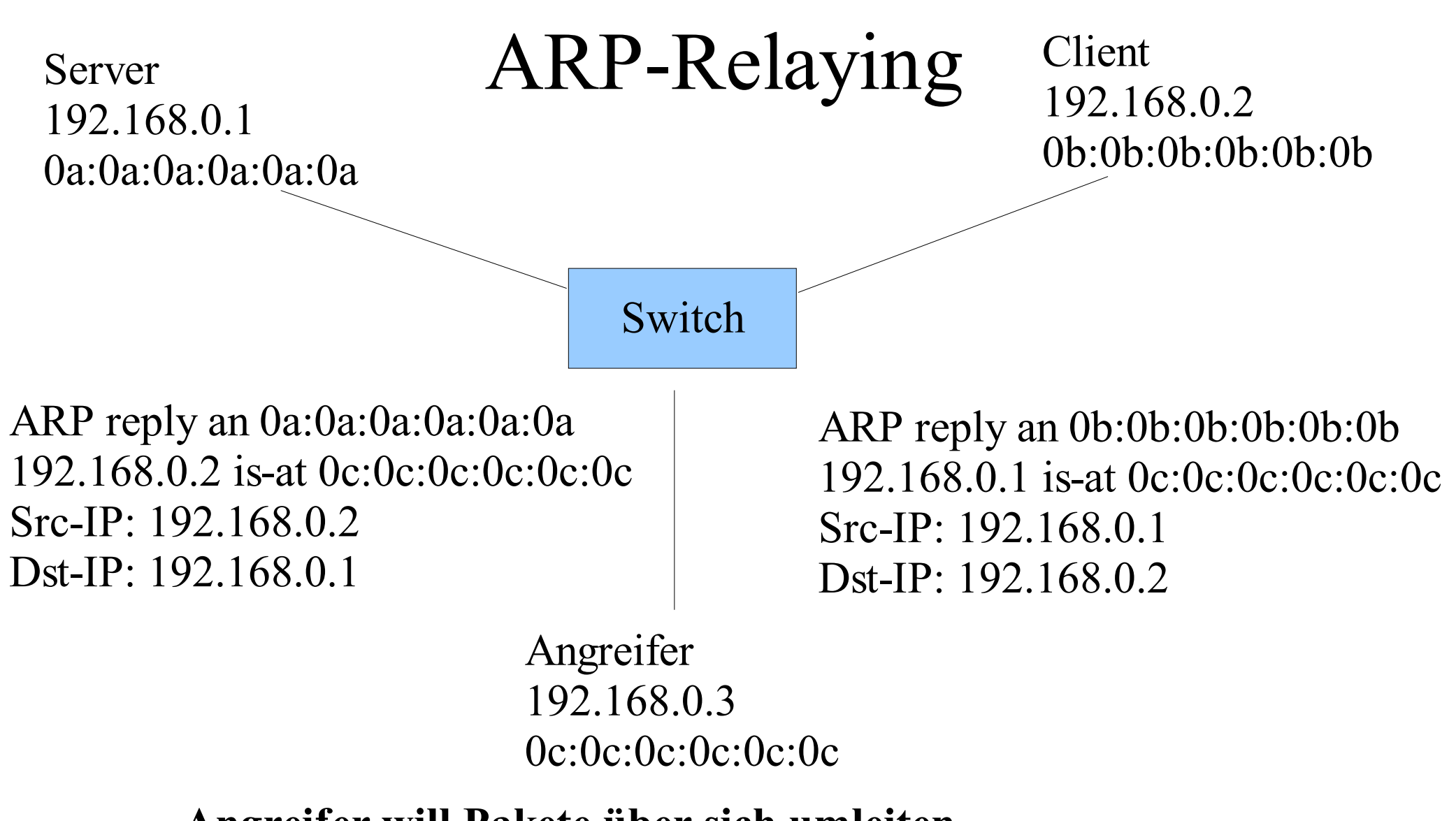

#### **Angreifer will Pakete über sich umleiten**

- ●Alle Pakete kommen bei 192.168.0.3 an
- ●192.168.0.3 muß Pakete weitervermitteln

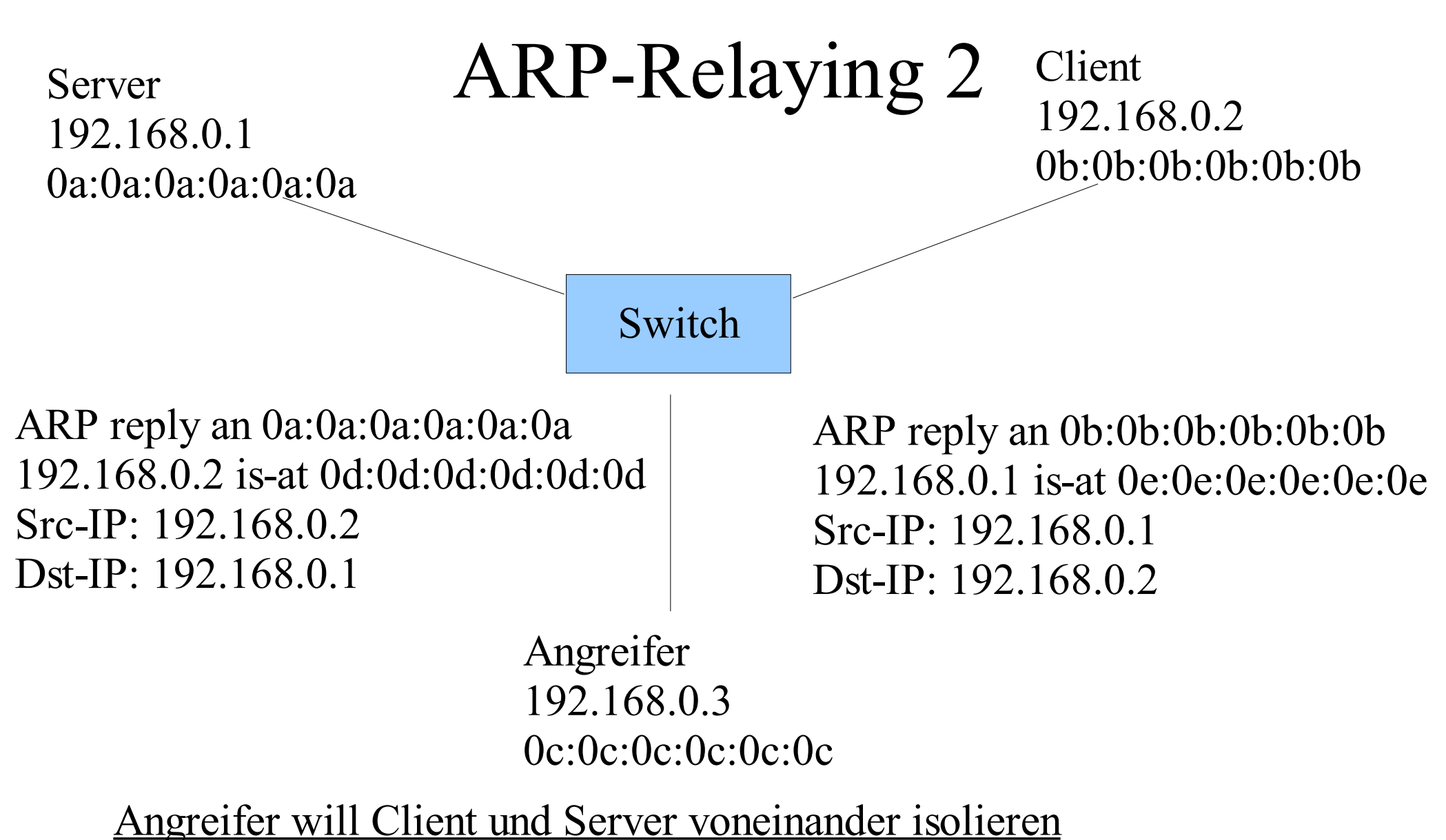

●Switch leitet Frames für Pakete mit unbekannter MAC an alle Ports weiter ●Das Paket wird überall verworfen

#### IP – Internet Protocol

- Paketvermittelnd
- Verbindungslos
- Ungesichert
- "best effort", keine Garantie
- Fragmentierung zu großer Pakete

## Adressierung

- 32-Bit-Adressen
- IP-Adresse besteht aus Netz-ID und Host-ID
- Subnetz-Maske kennzeichnet die Netz-ID einer IP-Adresse

IP-Adresse: 192.168. 0.1 Subnetz-Maske: 255.255.255.0 Netz-ID:  $192.168.0.0 = 192.168.0.0/24$ Host-ID: 0.0.0.1

### IP - Paketaufbau

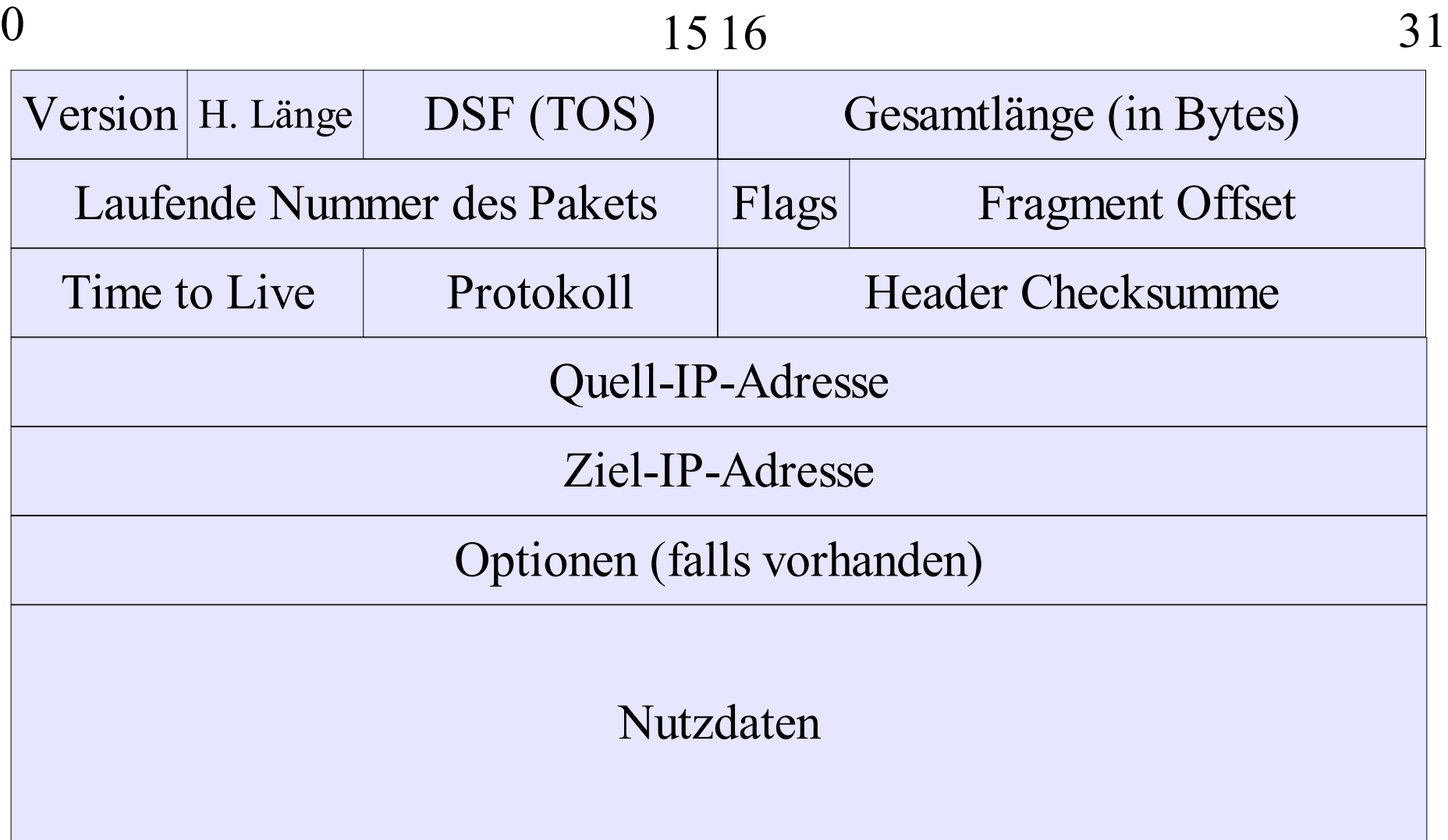

# IP Routing

Wenn Paket nicht für lokales Interface:

- Durchsuchen der Routing-Tabelle:
	- 1. nach der Ziel-IP-Adresse
	- 2. nach der Netz-ID der Ziel-Adresse
	- 3. nach Defaultrouter
- Eintragen der MAC-Adresse des Routers als Ziel-MAC im Ethernet-Frame

# ICMP – Internet Control Message Protocol

- Für Status- und Fehlermeldungen
- Versand erfolgt in IP-Paket
- $\bullet$  z.B.:
	- Destination unreachable
	- Source quench
	- Redirect
	- Timestamp
	- Echo request/reply (ping)

### ICMP Redirection

- Nachricht von Routern an Hosts, das Pakete für ein bestimmtes Ziel besser über einen anderen Router verschickt werden sollen
- Host ändert daraufhin seine Routingtabelle
- Die Routen verfallen nicht (im Gegensatz zu ARP-Cache)
- Nur Hosts die keine Router sind nehmen ICMP-redirects an

#### ICMP Redirection

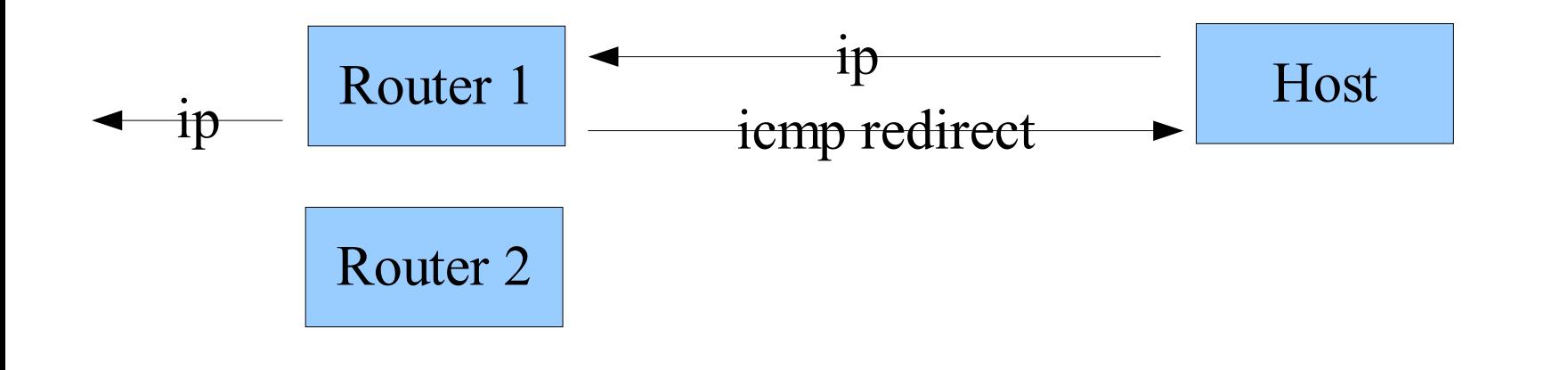

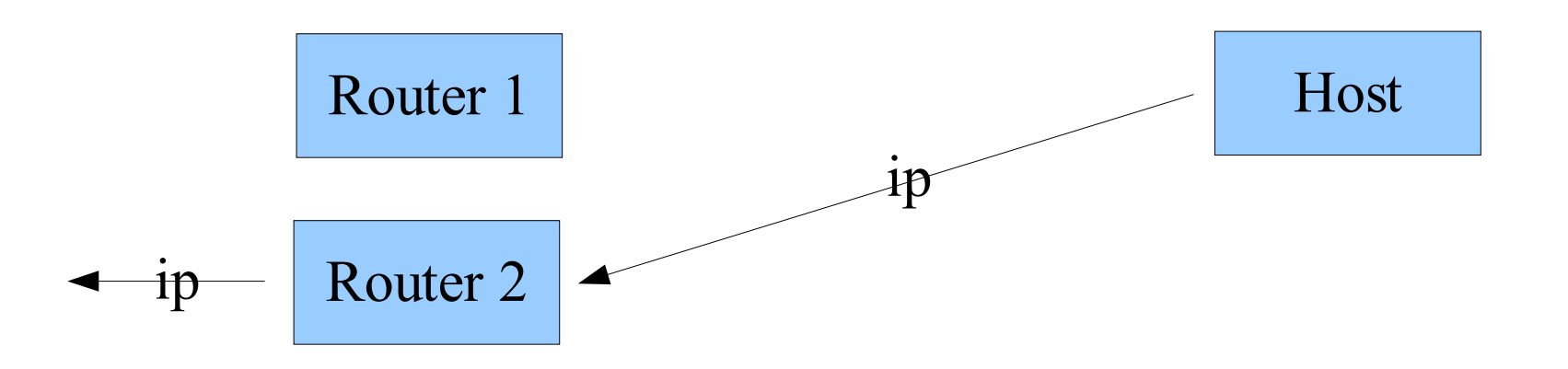

## UDP – User Datagram Protocol

- Verbindunglos
- ungesichert
- Für Multicast geeignet
- Relativ simpel
- DNS, TFTP, SNMP

#### UDP-Paketaufbau

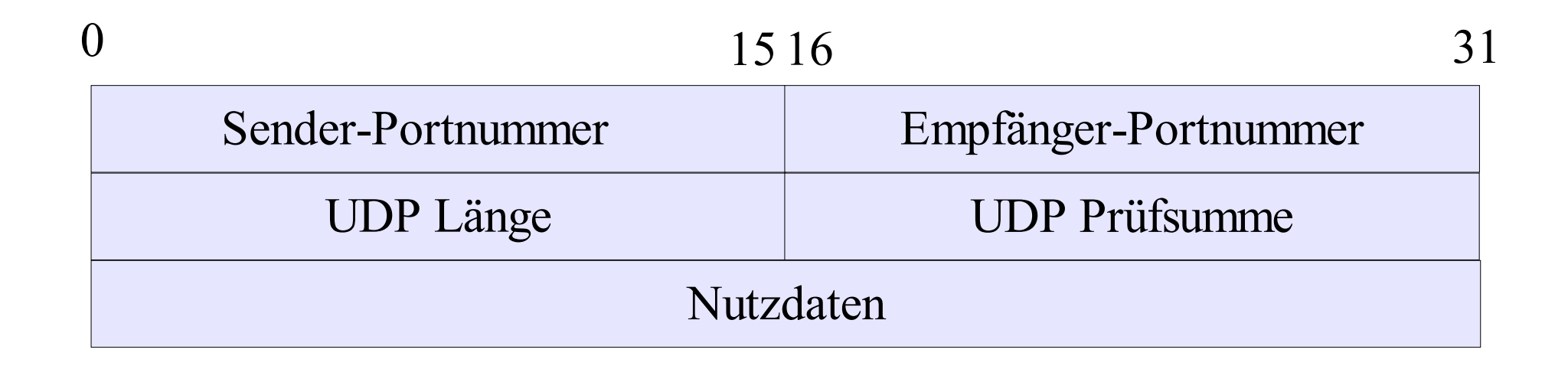

# DNS-Spoofing

- Fälschen von Antworten auf eine DNS-Abfrage
- die richtige Antwort vom DNS-Server kommt auch aber meist zu spät
- z.B. mit dnsspoof (bei dsniff enthalten)

# TCP – Transmission Control Protocol

- Verbindungsorientiert
- Gesichert
- Kein Multicast
- Komplexer als UDP
- Vermeidung von Überlastung

#### TCP - Paketaufbau

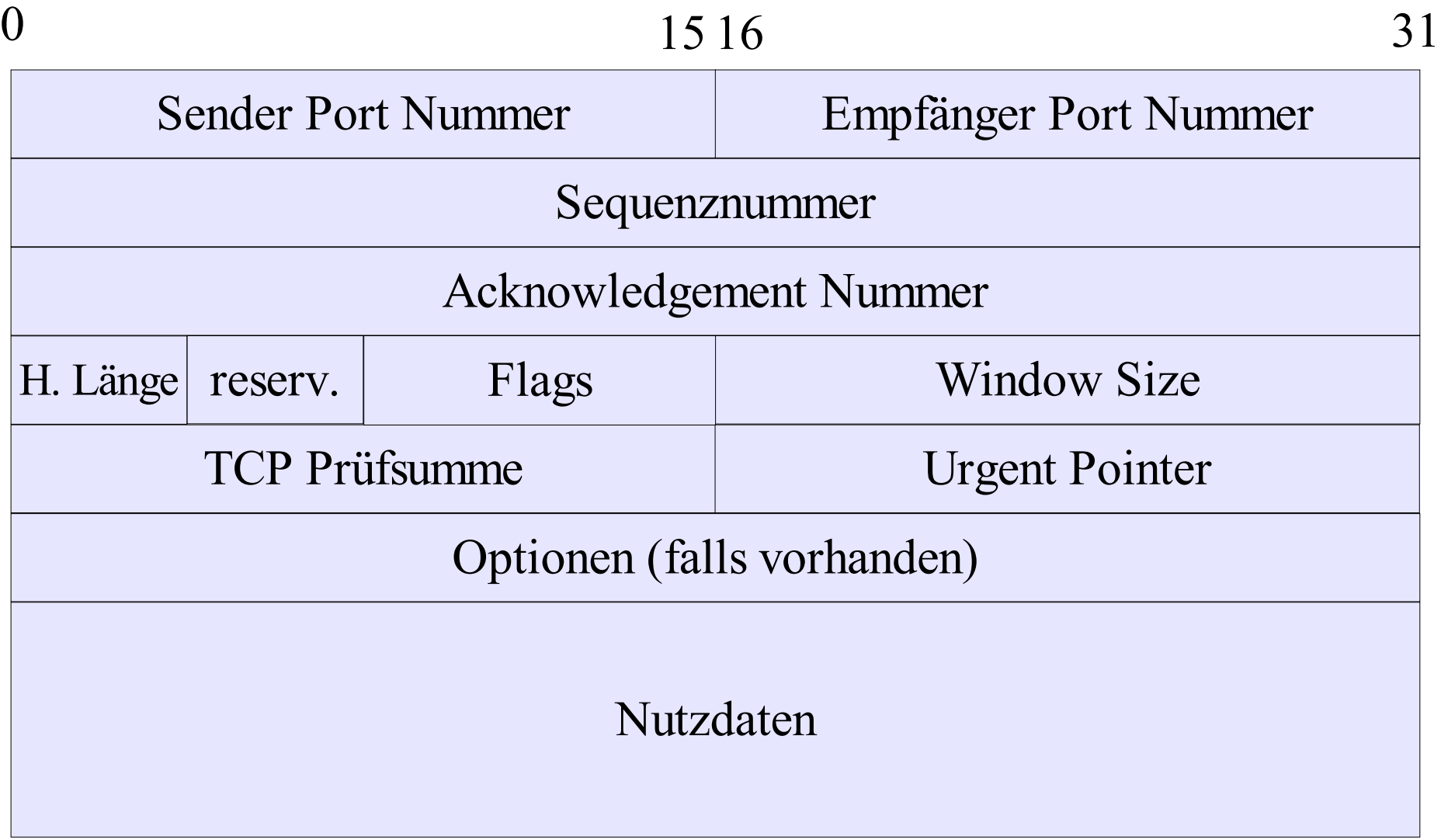

# TCP Flags

- CWR: Congestion Window Reduced
- ECE: Explicit Congestion Notification-Echo
- URG: Urgent Pointer ist gültig
- ACK: Acknowledgement Number ist gültig
- PSH: Empfänger soll sofort verarbeiten
- RST: Reset der Verbindung
- SYN: Synchronisiere Sequenznummern (Verbindungsaufbau)
- FIN: keine weiteren Daten zu senden (Verbindungsabbau)

# Verbindungsaufbau Three-way Handshake

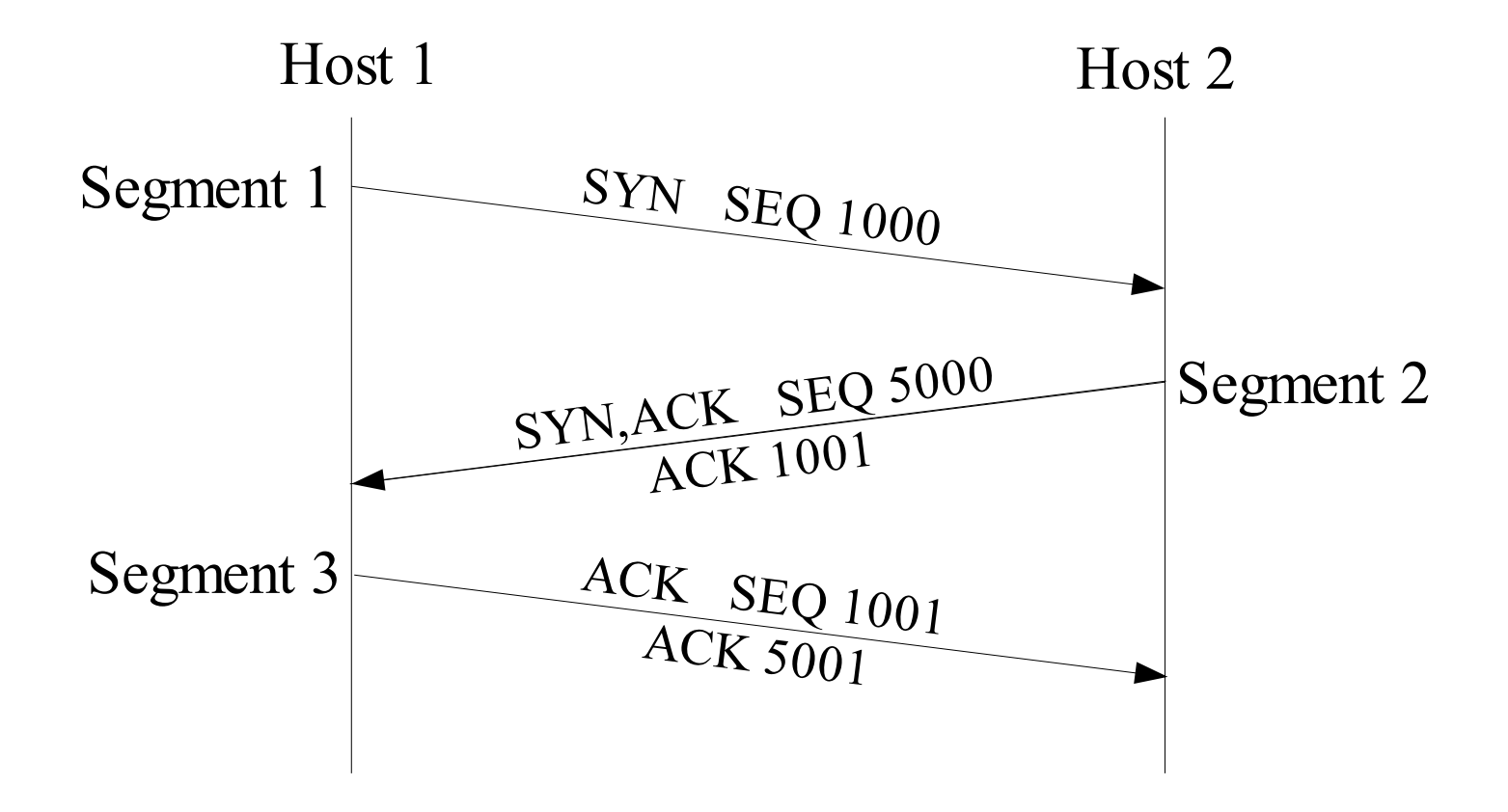

#### TCP Window size

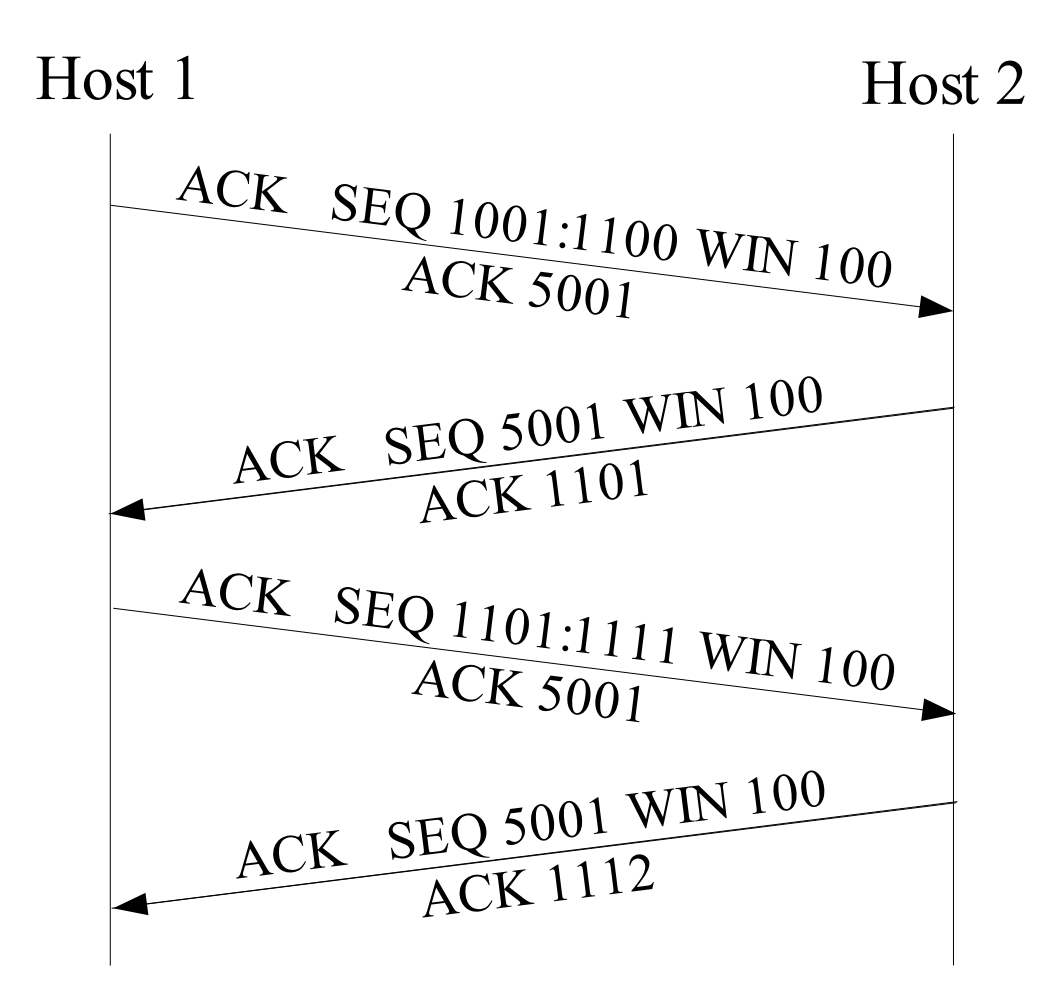

#### TCP Verbindungsabbau

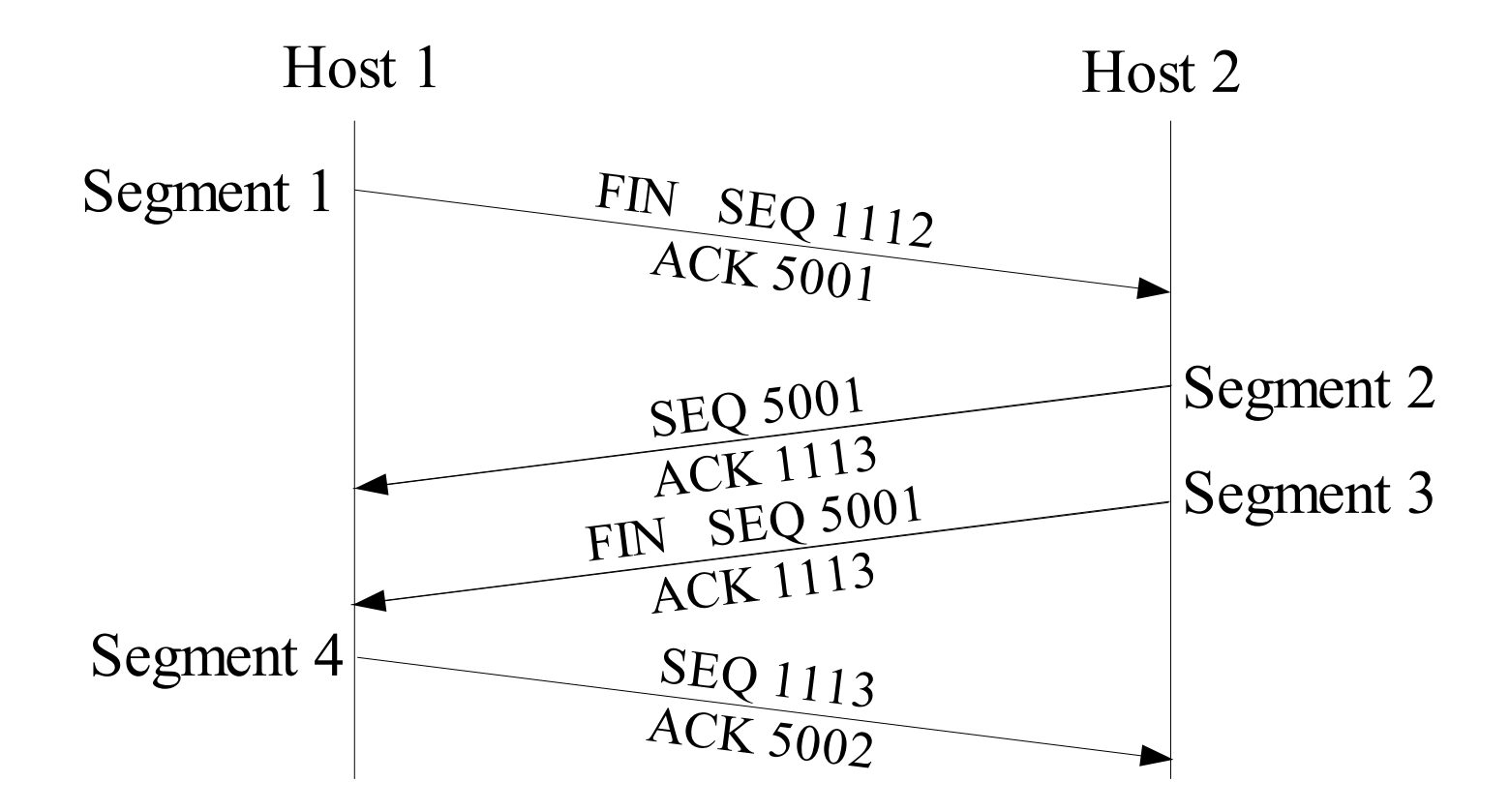

### TCP Desynchronized State

- Sequenznummer des Server != ACK des Client
- Sequenznummer des Client != ACK des Server

- Paket wird verworfen wenn:
	- Sequenznr. > ACK + Window Size
	- Sequenznr. < ACK

ACK mit der erwarteten Sequenznummer wird gesendet

## TCP Desynchronized State ACK Storm

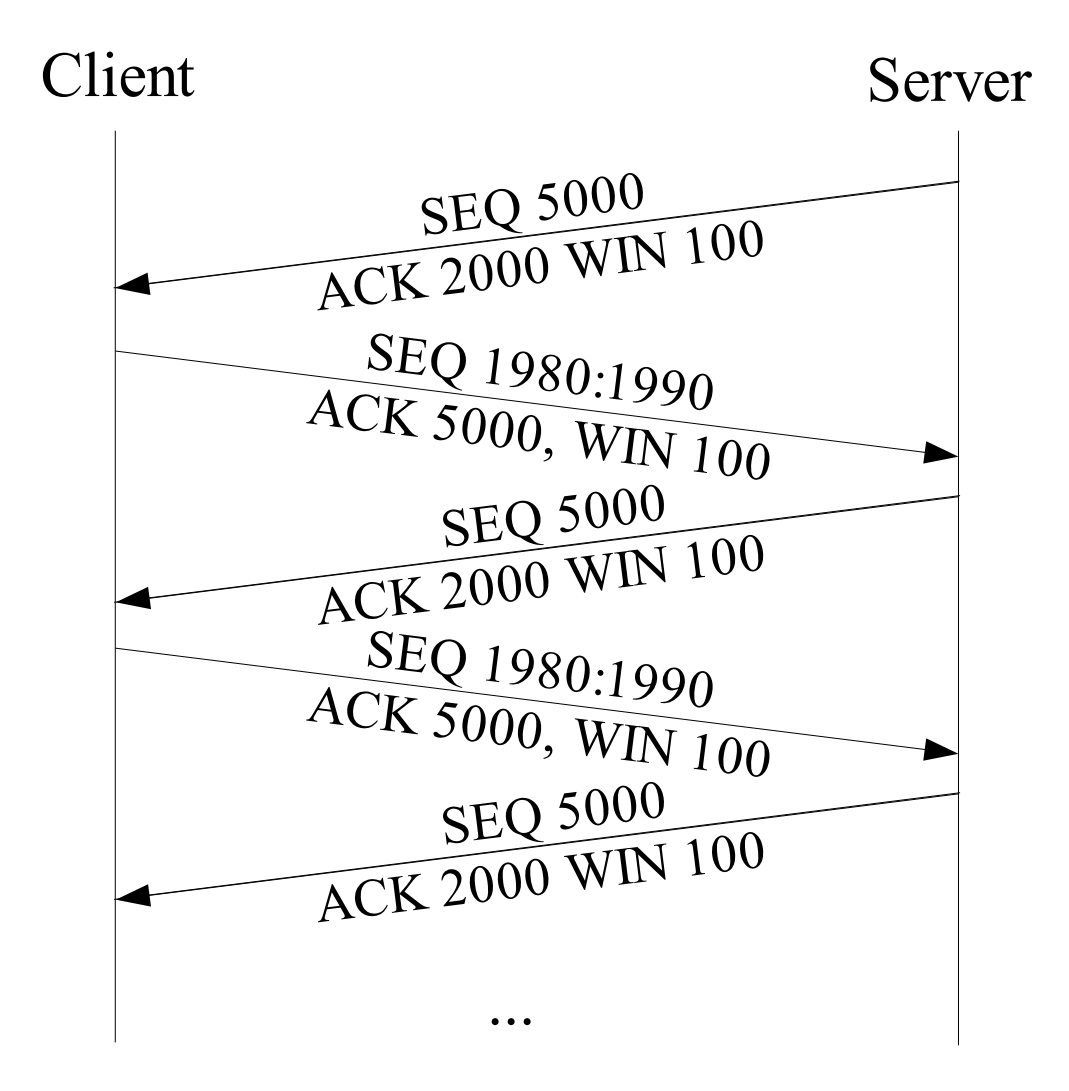

# Übernahme einer Telnet-Session

- Belauschen der Kommunikation um die Sequenznummern zu erhalten
- Abhängen des Client
- mit Paketgenerator Paket erzeugen, dessen Sequenznummer dem letzten ACK des Servers entspricht und dessen ACK dem letzten ACK des Client entspricht

# Quellen

- W. Richard Stevens, TCP/IP Illustrated, Volume 1
- Erich Stein, Taschenbuch Rechnernetze und Internet
- Craig Hunt, TCP/IP Network Administration
- RFC 2474, 3168
- http://waptune24.de/krecher/19c3-hijackersguide.pdf
- http://hamburg.ccc.de/bildungswerk/archiv/tcpip\_v5/index.html